МИНОБРНАУКИ РОССИИ Федеральное государственное бюджетное образовательное учреждение высшего образования «САРАТОВСКИЙ НАЦИОНАЛЬНЫЙ ИССЛЕДОВАТЕЛЬСКИЙ ГОСУДАРСТВЕННЫЙ УНИВЕРСИТЕТ ИМЕНИ Н.Г.ЧЕРНЫШЕВСКОГО»

Геологический колледж СГУ **УТВЕРЖДАЮ** Commención  $2021r$ Mag

#### Рабочая программа учебной дисциплины

Информатика

21.02.04 Землеустройство

Профиль подготовки технологический Квалификация выпускника техник - землеустроитель Форма обучения очная

> Саратов 2021

Рабочая программа учебной дисциплины разработана на основе Федерального государственного образовательного стандарта среднего профессионального образования по специальности 21.02.04 Землеустройство (базовой подготовки).

Организация-разработчик: ФГБОУ ВО «СГУ имени Н.Г.Чернышевского», Геологический колледж СГУ

Разработчики: Прохорова С.А. - преподаватель Геологического колледжа СГУ

# СОДЕРЖАНИЕ

# Стр.

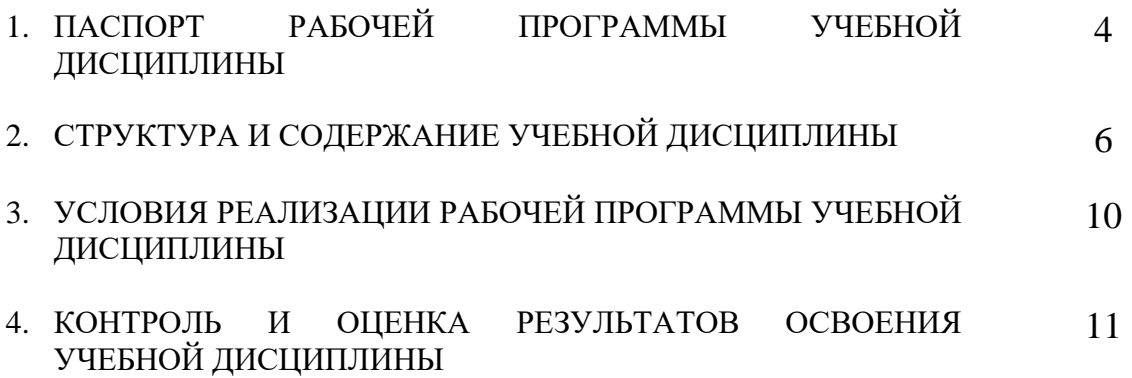

### **1. ПАСПОРТ РАБОЧЕЙ ПРОГРАММЫ УЧЕБНОЙ ДИСЦИПЛИНЫ**

### **Информатика**

### **1.1. Область применения программы**

Рабочая программа учебной дисциплины является частью программы подготовки специалистов среднего звена в соответствии с ФГОС СПО 21.02.04 Землеустройство (базовой подготовки).

**1.2. Место дисциплины в структуре программы подготовки специалистов среднего звена** дисциплина входит в математический и общий естественнонаучный учебный цикл.

### **1.3. Цели и задачи дисциплины – требования к результатам освоения дисциплины:**

В результате освоения дисциплины обучающийся должен уметь:

- формировать текстовые документы, включающие таблицы и формулы;
- применять электронные таблицы для решения профессиональных задач;
- выполнять ввод, вывод, отображение, преобразование и редактирование графических объектов;
- работать с базами данных;
- работать с носителями информации.

В результате освоения дисциплины обучающийся должен знать:

- программный сервис создания, обработки и хранения текстовых документов, включающих таблицы и формулы;
- технологию сбора и обработки материалов с применением электронных таблиц;
- виды компьютерной графики и необходимые программные средства;
- приемы создания изображений в векторных и растровых редакторах.

ПК и ОК, которые актуализируются при изучении учебной дисциплины:

ПК 1.2 Обрабатывать результаты полевых измерений

ПК 1.3 Составлять и оформлять планово-картографические материалы

ПК 1.5 Подготавливать материалы аэро- и космических съемок для использования при проведении изыскательных и землеустроительных работ

ПК 2.1 Подготавливать материалы почвенных, геоботанических, гидрологических и других изысканий для землеустроительного проектирования и кадастровой оценки земель

ПК 2.2 Разрабатывать проекты образования новых и упорядочения существующих землевладений и землепользований

ПК 2.3 Составлять проекты внутрихозяйственного землеустройства

ПК 2.4 Анализировать рабочие проекты по использованию и охране земель

ПК 2.5 Осуществлять перенесение проектов землеустройства в натуру, для организации и устройства территорий различного назначения

ПК 3.1 Оформлять документы на право пользования землей, проводить регистрацию

ПК 3.3 Устанавливать плату за землю, аренду, земельный налог

ПК 4.2 Проводить количественный и качественный учет земель, принимать участие в их инвентаризации и мониторинге

ПК 4.3 Осуществлять контроль использования и охраны земельных ресурсов

ОК 1 Понимать сущность и социальную значимость своей будущей профессии, проявлять к ней устойчивый интерес

ОК 2 Организовывать собственную деятельность, выбирать типовые методы и способы выполнения профессиональных задач, оценивать их эффективность и качество

ОК 3 Принимать решения в стандартных и нестандартных ситуациях и нести за них ответственность

ОК 4 Осуществлять поиск и использование информации, необходимой для эффективного выполнения профессиональных задач, профессионального и личностного развития

ОК 5 Использовать информационно-коммуникационные технологии в профессиональной деятельности

ОК 6 Работать в коллективе и команде, эффективно общаться с коллегами, руководством, потребителями

ОК 7 Брать на себя ответственность за работу членов команды (подчиненных), результат выполнения заданий

ОК 8 Самостоятельно определять задачи профессионального и личностного развития, заниматься самообразованием, осознанно планировать повышения квалификации

ОК 9 Ориентироваться в условиях частой смены технологий в профессиональной деятельности

### **1.4. Количество часов на освоение программы дисциплины:**

максимальной учебной нагрузки обучающегося 72 часа, в том числе:

аудиторной учебной работы обучающегося (обязательных учебных занятий) 48 часов; внеаудиторной (самостоятельной) учебной работы обучающегося 24 часа.

## **2. СТРУКТУРА И СОДЕРЖАНИЕ УЧЕБНОЙ ДИСЦИПЛИНЫ**

## **2.1. Объем учебной дисциплины и виды учебной работы**

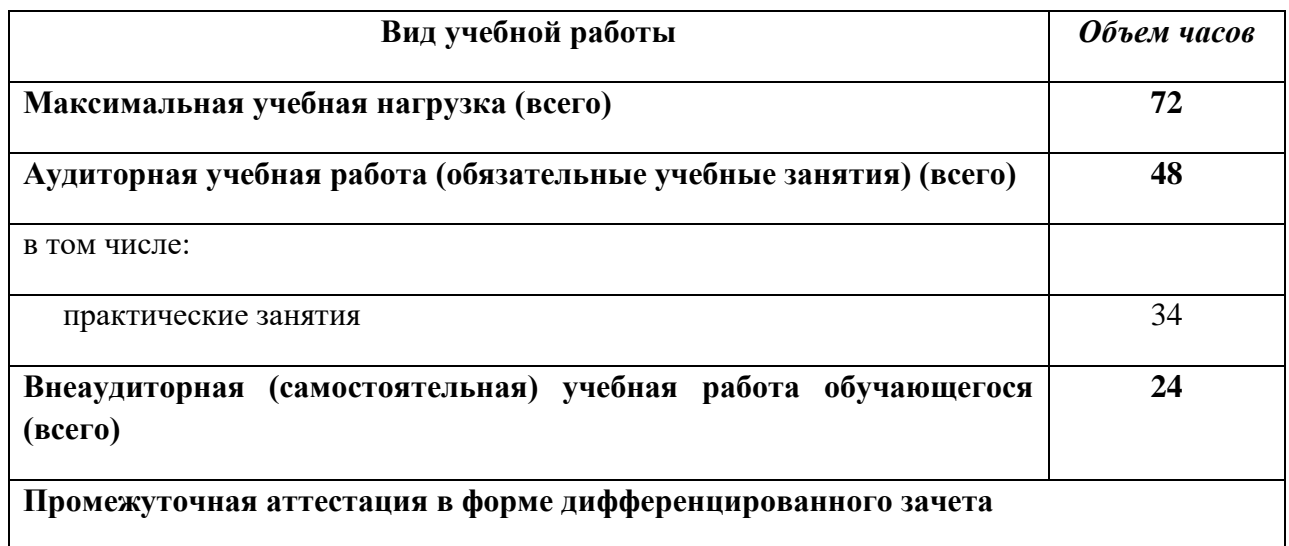

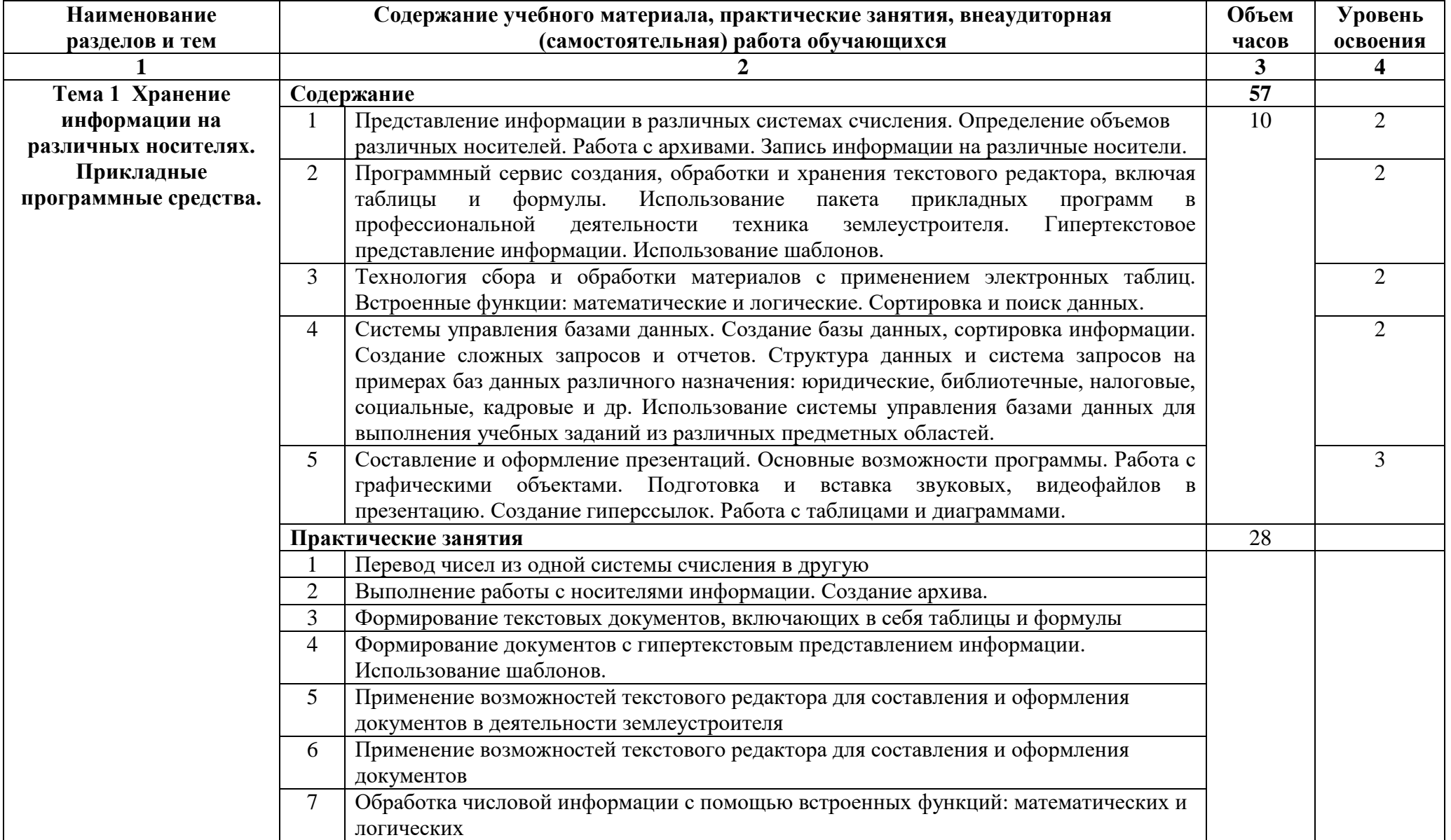

## **2.2. Тематический план и содержание учебной дисциплины «Информатика»**

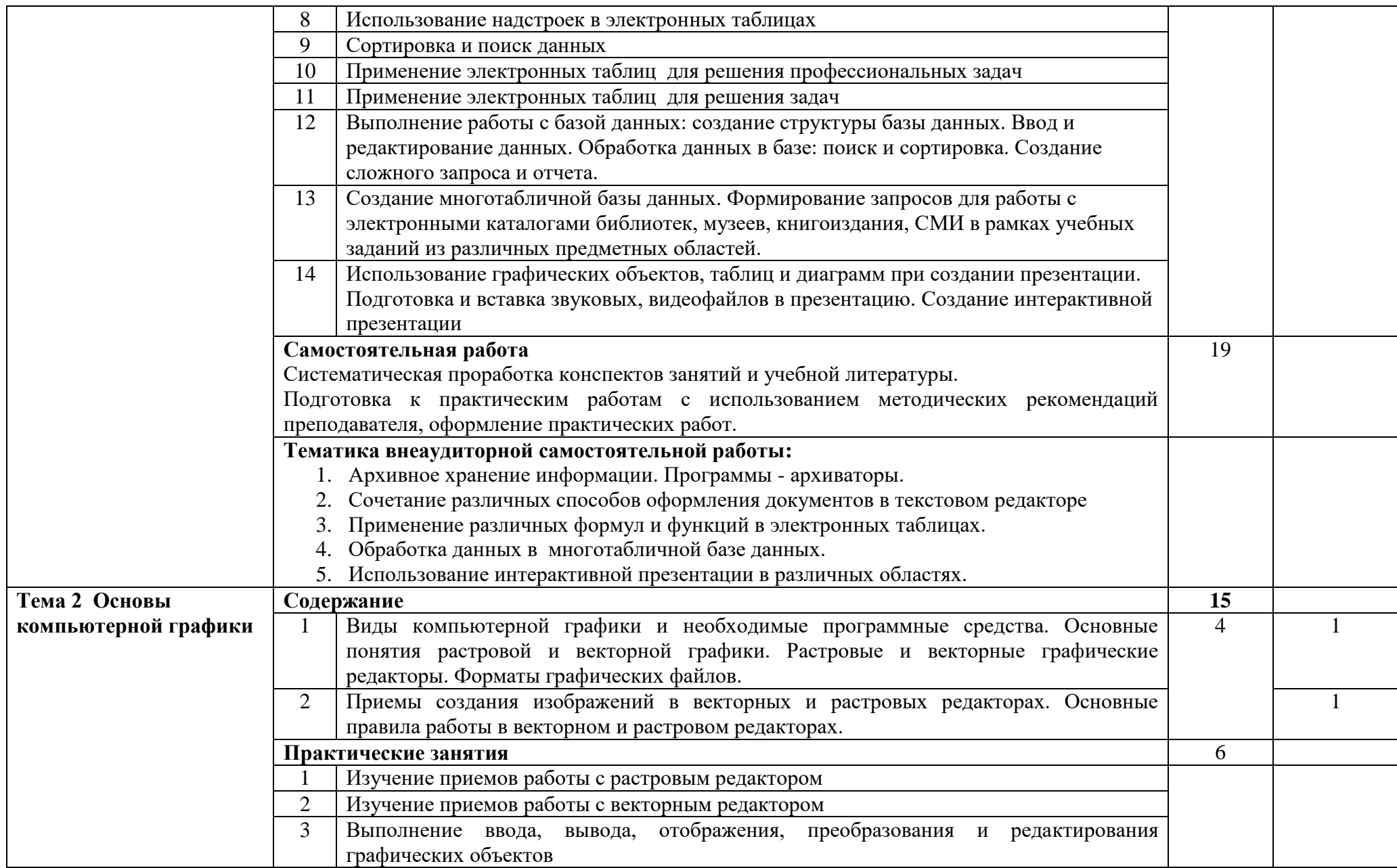

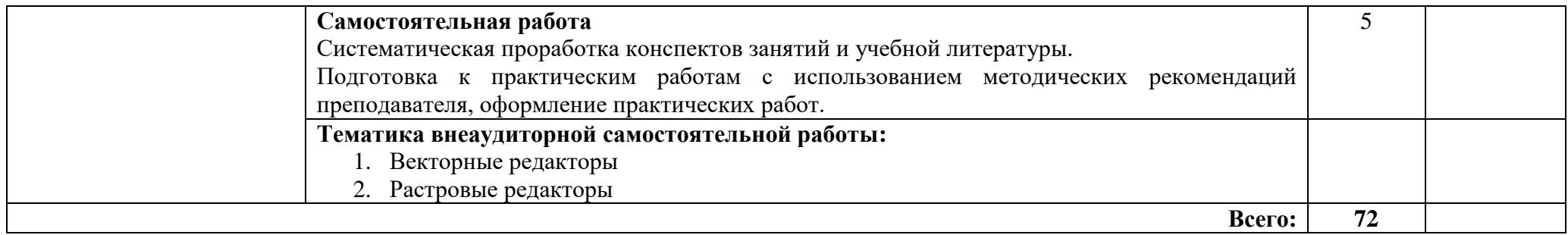

Для характеристики уровня освоения учебного материала используются следующие обозначения:

1. — ознакомительный (узнавание ранее изученных объектов, свойств);

2. — репродуктивный (выполнение деятельности по образцу, инструкции или под руководством);

3. — продуктивный (планирование и самостоятельное выполнение деятельности, решение проблемных задач)

### **3. УСЛОВИЯ РЕАЛИЗАЦИИ РАБОЧЕЙ ПРОГРАММЫ УЧЕБНОЙ ДИСЦИПЛИНЫ**

### **3.1. Материально-техническое обеспечение**

Реализация программы дисциплины требует наличия учебного кабинета «Информатика».

Оборудование учебного кабинета:

- посадочные места по количеству обучающихся;
- рабочее место преподавателя;
- ПК, принтеры, сканер, мультимедиа-проектор, колонки, локальная сеть, наличие подключения к сети Интернет;
- Наличие лицензионного программного обеспечения (ОС Microsoft Windows, архиватор WinZip, пакет Microsoft Office, графические редакторы Paint и Corel Draw)

### **3.2. Информационное обеспечение обучения**

### **Перечень учебных изданий, интернет-ресурсов, дополнительной литературы**

Основные источники:

1. **Сергеева, И. И.** Информатика : *учебник* / И.И. Сергеева, А.А. Музалевская, Н.В. Тарасова. — 2-е изд., перераб. и доп. — Москва : ФОРУМ : ИНФРА-М, 2020. — 384 с. — (Среднее профессиональное образование). - ISBN 978-5-8199-0775-7. - Текст : электронный. - URL: [https://znanium.com](https://znanium.com/) (дата обращения: 24.03.2021). - ЭБС СГУ . Режим доступа : по паролю.

2. **Гуриков, С. Р.** Информатика / С.Р. Гуриков, - 2-е изд. - Москва : ИНФРА-М, 2021. - 566 с. - (Среднее профессиональное образование). - ISBN 978-5-16-016575-2. - Текст : электронный. - URL: [https://znanium.com](https://znanium.com/) (дата обращения: 24.03.2021). – ЭБС СГУ . Режим доступа : по паролю.

### Дополнительные источники:

1. Безручко В. Т. Компьютерный практикум по курсу «Информатика» [Электронный ресурс]: учеб. пособие. — 3-е изд., перераб. и доп. — М.: ИД «ФОРУМ»: ИНФРА-М, 2017. - Режим доступа: http:// znanium.com (дата обращения: 24.03.2021). - ЭБС СГУ, по паролю

#### 4. КОНТРОЛЬ И ОЦЕНКА РЕЗУЛЬТАТОВ ОСВОЕНИЯ УЧЕБНОЙ ДИСЦИПЛИНЫ

Контроль и оценка результатов освоения дисциплины осуществляется преподавателем в процессе проведения практических занятий, тестирования, а также выполнения обучающимися индивидуальных заданий.

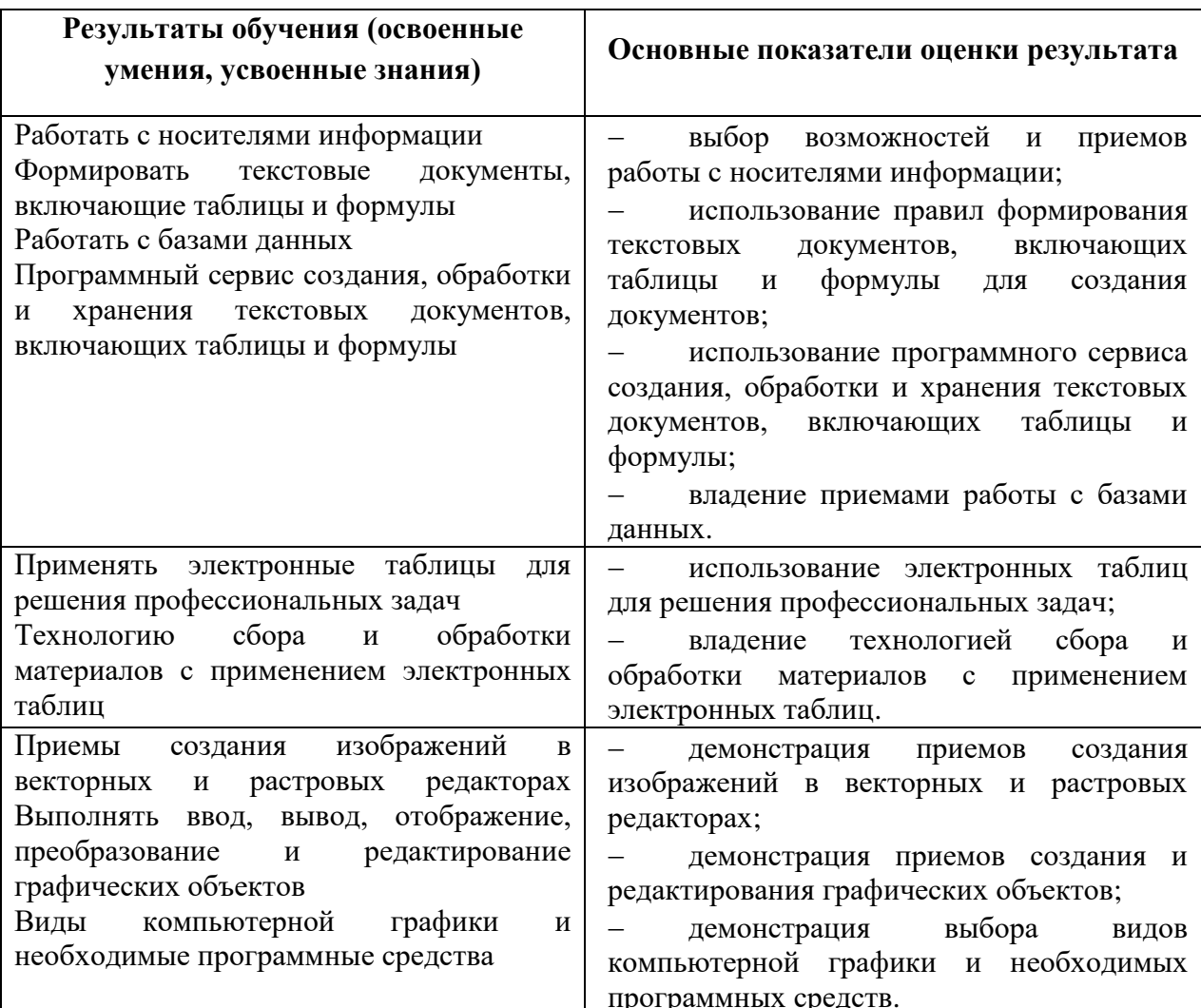

Разработчик Прохорово СА.

естественно-математических Программа одобрена на заседании ЦК дисциплин и компьютерных технологий

от 28.04.2021 протокол № 7

Председатель ЦК естественно-математических дисциплин и компьютерных  $\frac{1}{2}$ Прохорова С.А./ технологий

Директор Геологического колледжа СГУ

Л.К.Верина С.А.Савченко

Зам. директора по УР